# La compagnie aérienne [oo03] - Exercice

Karine Zampieri, Stéphane Rivière

Unisciel algoprog Version 20 mai 2018

## Table des matières

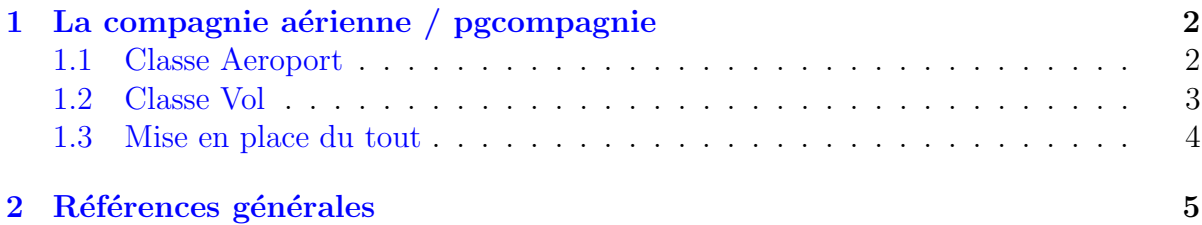

# Java - La compagnie aérienne (Solution)

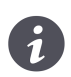

Mots-Clés Classes

Requis Structures de base, Structures conditionnelles, Algorithmes paramétrés, Classes Difficulté •  $\circ \circ$  (30 min) ■

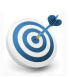

### Objectif

Cet exercice calcule le seuil de rentabilité des vols d'une compagnie aérienne.

## <span id="page-1-0"></span>1 La compagnie aérienne / pgcompagnie

### <span id="page-1-1"></span>1.1 Classe Aeroport

Un aéroport est déterminé par :

- $\bullet$  Un nom de code (chaîne de caractères).
- Une longitude x (entier).
- Une latitude y (entier).

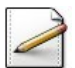

Ecrivez une classe **Aeroport** munie des attributs nécessaires.

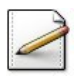

Écrivez un constructeur prenant en paramètres les données nécessaires à son initialisation.

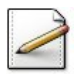

Ecrivez un accesseur getNom du nom de code de l'aéroport.

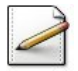

Ecrivez une méthode distance(aero2) qui calcule et renvoie la distance *d* qui sépare deux aéroports :

$$
d = \sqrt{(x_2 - x_1)^2 + (y_2 - y_1)^2}
$$

#### Outil C++

La fonction racine carrée  $sqrt(x)$  est définie dans la bibliothèque  $\leq$  math>.

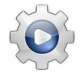

Validez votre classe et vos méthodes avec la solution.

```
Solution Java @[Aeroport.java]
```

```
import java.lang.Math;
public class Aeroport {
private String m_nom; // nom de code
private int m_x; // longitude
private int m_y; // latitude
public Aeroport(String n, int x, int y){
   m\_nom = n;m_x = x;m_y = y;
}
public String getNom(){
 return m_nom;
}
public double distance(Aeroport aero2){
 double dx = (m_x - aero2.m_x);double dy = (m_y - aero2.m_y);
```

```
return Math.sqrt(dx*dx + dy*dy);
}
}
```
## <span id="page-2-0"></span>1.2 Classe Vol

Pour simplifier, on suppose que le coût d'un vol est indépendant du nombre de passagers transportés : il est uniquement fonction de la capacité  $k$  de l'avion, du nombre de membres d'équipage *m* et de la distance *d* entre les aéroports selon la formule :

$$
cout = 100 \ d \sqrt{k+m} + 50 \ \sqrt{d}
$$

Un vol sera donc constitué de :

- $\bullet$  Un nom (chaine de caractères).
- Le nombre maximum de passagers k (entier positif) que l'avion peut transporter.
- $\bullet$  Le nombre de membres d'équipage  $m$  (entier positif).
- La distance d (réel) entre les aéroports de départ et de destination.

 $\overline{E}$ crivez une classe  $\overline{Vol}$  munie des attributs nécessaires.

Ecrivez un constructeur prenant en paramètre les données nécessaires à son initialisation.

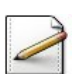

Ecrivez une méthode eval qui calcule et renvoie le coût du vol :

 $cout = 100 d$  $\sqrt{k+m} + 50 \sqrt{d}$ 

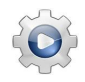

Validez votre classe et vos méthodes avec la solution.

#### **Solution Java** @[Vol.java]

```
import java.lang.Math;
public class Vol {
private String m_nom; // nom du vol
private int m_k; // capacite (# de passagers)
private int m_m; // # de membres d'equipage
private double m_d; // distance
public Vol(String n, int k, int m, double d){
   m\_nom = n;
   m_k = k;m_m = m;
   m_d = d;
}
public double eval(){
```

```
return 100 \times m_d \times \text{Math.sqrt}((\text{double})(m_k + m_m)) + 50 \times \text{Math.sqrt}(m_d));}
}
```
## <span id="page-3-0"></span>1.3 Mise en place du tout

La compagnie aérienne se pose la question suivante :

« Les billets étant vendus PRIX\_BILLET euros, combien de passagers faut-il au minimum pour que le vol soit rentable ? ».

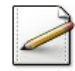

Ecrivez un programme qui utilise vos classes en considérant le vol EPF 123 entre Bâle/Mulhouse (code MLH, coordonnées  $x = 2$  et  $y = 46$ ) et New-York (code JFK, coordonnées  $x = 40$  et  $y = 73$ ). L'avion prévu pour ce vol a une capacité de 300 places et nécessite 8 membres d'équipage.

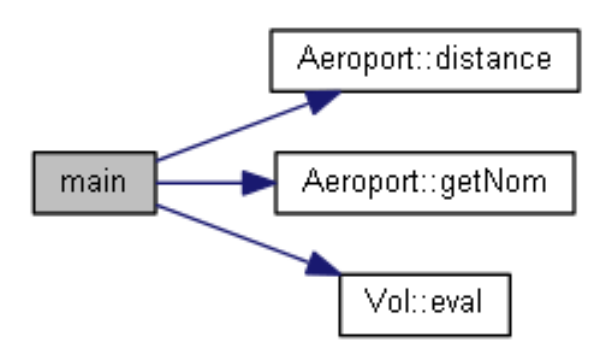

### Aide simple

Votre programme doit :

- Instancier deux Aeroports et les initialiser avec les aéroports de Mulhouse et de New-York.
- Calculer et afficher la distance entre les aéroports.
- Instancier le *vol* correspondant.
- $\bullet$  Calculer et afficher le coût du vol.
- Demander le prix du billet.
- Calculer et afficher le nombre de passagers minimum pour que le vol soit rentabilisé.

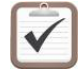

Testez. Exemple d'exécution :

```
Distance entre MLH et JFK = 46.6154
Cout du vol = 82151.2Prix du billet? 400
Nombre de billets a vendre = 206
```
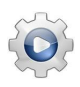

Validez votre programme avec la solution.

**Solution Java** @[pgcompagnie.java]

```
import java.util.Scanner;
import java.util.Locale;
import java.lang.Math;
public class PGCompagnie{
public static void main(String[] args) {
 Scanner cin = new Scanner(System.in);
 cin.useLocale(Locale.US);
 Aeroport a1 = new Aeroport("MLH", 2, 46);
 Aeroport a2 = new Aeroport("JFK", 40, 73);
 double d = a1.distance(a2);
 System.out.println("Distance entre "+a1.getNom()
     +" et "+a2.getNom()
     +" = "+d);
 Vol vol = new Vol("EPF 123", 300, 8, d);
 double c = vol.eval();
 System.out.println("Cout du vol = "+c);
 System.out.print("Prix du billet? ");
 double prixbillet = cin.nextDouble();
 int np = (int)(Math.ceil(c / prixbillet));
 System.out.println("Nombre de billets a vendre = "+np);
}
}
```
## <span id="page-4-0"></span>2 Références générales

Comprend ■